# **Ръководство на потребителя за докинг станция Asus USB3.0 HZ-3A PLUS**

# **I. Включено в доставката:**

- a. 1 бр. докинг станция ASUS HZ-3A PLUS USB
- b. 1 бр. 120W захранващ адаптер
- c. 1 бр. помощно CD
- d. 1 бр. USB 3.0 кабел
- e. 1 бр. ръководство на потребителя
- f. 2 бр. подвижна стойка
- g. 1 бр. DVI-I към VGA адаптер
- h. 3 бр. сменяеми връхчета на конектора
- i. 1 бр. докинг кабел за постоянен ток
- j. 1 бр. кабел на захранващия адаптер

# **III. Инсталиране на драйвер:**

Поставете помощното CD в оптичното устройство на компютъра си и следвайте инструкциите на екрана, за да инсталирате програмата, която ви позволява да персонализирате вашата USB 3.0 докинг станция.

### **Бележки:**

- Ако Autorun не е активиран на вашия компютър, прегледайте съдържанието на CD-то, за да намерите файла **setup.exe**. Кликнете два пъти върху него, за да инсталирате програмата.
- За подробни инструкции относно конфигурирането на вашата USB 3.0 докинг станция, моля вижте ръководството на потребителя, което се намира на CD-то.

# **IV. Свързване към компютър:**

- 1. Свържете единия край на захранващия адаптер в DC IN порта на вашата докинг станция и другия край в електрически контакт 100 ~ 240 VAC.
- 2. Свържете единия край на USB 3.0 кабела в USB 3.0 порта на вашата докинг станция и другия край в USB 3.0 порт на компютъра ви.
- 3. Свържете единия край на включения в комплекта захранващ кабел към DC OUT порта на докинг станцията и другия край на кабела в DC IN порта на вашия лаптоп.
- 4. Свържете вашия монитор, USB устройство и други устройства към докинг станцията.

**Внимание:** Използвайте само захранващия адаптер, който идва в комплект с вашата докинг станция. Употребата на други адаптери може да повредят устройството ви.

**Бележка**: Ако е необходимо, използвайте конвертор, за да свържете монитор с различен интерфейс.

#### **Бележки:**

- Използвайте правилен щепсел на адаптера спрямо региона/държавата в която се намирате.
- Адаптерът трябва да се използва само на закрито и в сухи помещения.

## **V. Връхчета на конектора:**

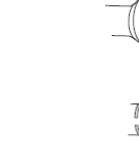

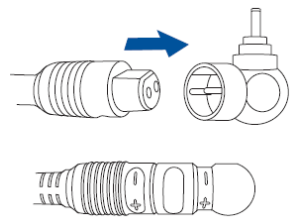

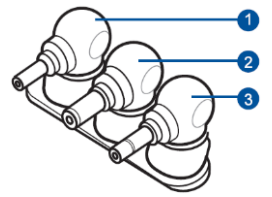

**Поддържани Asus модели**

**II. Описание на продукта: Размери (в мм):** 335 x 65.65 x 24.09 (ДxШхВ)  **Тегло:** 280 гр.

**Бележка**: Посетете сайта на Asu[s http://www.asus.com](http://www.asus.com/) за списък с най-новите поддържани модели.

- 1. Дръпнете върха на конектора вертикално нагоре. Внимавайте да не го завъртите, за да не повредите щифтовете на конектора.
- 2. Обърнете внимание на маркировката "+" и "- "Поставете кабела на адаптера във върха на конектора.

**Бележка**: Поставете DC OUT кабела във върха на конектора стабилно. Обърнете внимание на формата на връзката.

#### **VI. Регулаторна информация:**

**Внимание**: Всяка промяна или модификация на този продукт от неоторизирани лица може да доведе до перманентна му повреда и да анулира гаранцията му.

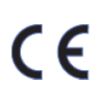

Този символ показва, че този продукт е Клас В и може да предизвика радио смущения, когато се използва в домашни условия. В подобни случаи може да се наложи потребителя да вземе мерки срещу тези смущения.

#### **Програма за рециклиране на Asus:**

Asus има собствена инициатива и програма за рециклиране, която е предизвикана от желанието за опазване на околната среда. За пълна информация относно рециклирането на батерии, продукти и опаковъчни материали според района в който се намирате, моля посетете <http://csr.asus.com/English/Take-back.htm>

С настоящото ASUSTeK Computer Inc. декларира, че това устройство отговоря на основните изисквания и на свързаните с тях разпоредби от европейските Директиви. Може да намерите пълната декларация за съответствие на [www.asus.com/support.](http://www.asus.com/support) 

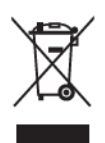

Поради екологични съображения не изхвърляйте устройството в битовите отпадъци след края на експлоатационния му живот. Изхвърлете устройството в пункт за събиране или рециклиране. Изхвърляйте устройството в съответствие с WEEE директивата на ЕС (Отпадъчно електрическо и електронно оборудване). Моля, спазвайте местните закони за изхвърляне на електронно оборудване.

За повече информация, моля посетете сайта на ASUS на [www.asus.com](http://www.asus.com/)

Може да намерите допълнителна информация относно този продукт на [www.polycomp.bg](https://polycomp.bg/poly/ASUS/0006302135250/0006302205458/vendor?a=ASUS%20%D0%BF%D1%80%D0%B5%D0%BD%D0%BE%D1%81%D0%B8%D0%BC%D0%B8%20%D0%BA%D0%BE%D0%BC%D0%BF%D1%8E%D1%82%D1%80%D0%B8%20Accessories.html#&vc=1&cb=103&wb=1&sk=00000000)